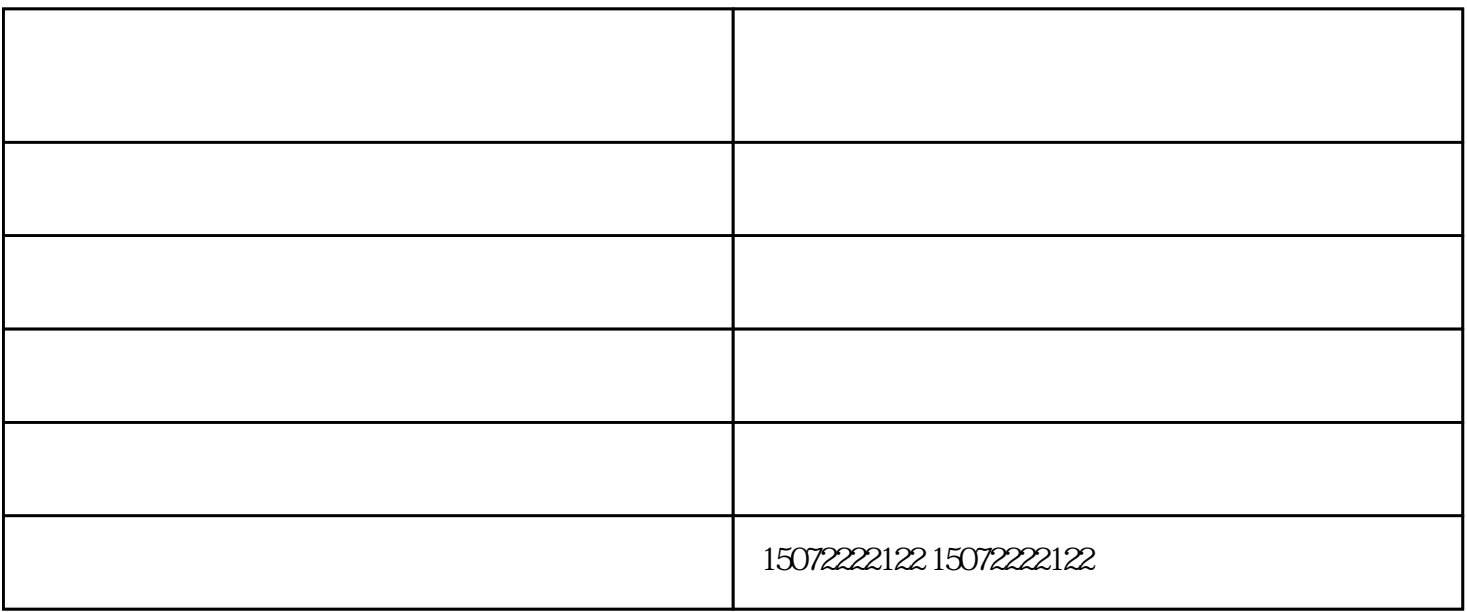

!!!

下来, 我们的解决方法, 我们的

 $1$  $\ldots$  , where  $\ldots$  ,  $\ldots$   $\ldots$  "则适用于既有图片又有文字的图文混排稿样,襄阳图文快印,扫描该类型兼顾文字和具有多个灰度等  $\ddot{x}$ ;  $\ddot{x}$ <br>,

 $2<sub>0</sub>$ 

 $3<sub>z</sub>$ 

图任务,下面襄阳cad批量打印公司给大家介绍几种办法  $1$  $2$ 

 $3$  $A3420^{\circ}297\ \ \, A4\ \ \, 297^{\circ}210$   $^{\circ}$ , and the set of  $\mathcal{R}$  $4$  $5$ 

 $($  )-contracts  $\mathcal{A}$ (extending to the state of the state of the state of the state  $\frac{1}{\sqrt{2\pi}}$  www.xyggky.com

 $6$  pdf